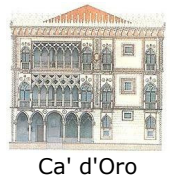

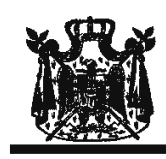

Associazione Musicale "Dino Ciani"

## XVIII anno del Festival Internazionale Dino Ciani a Venezia 2010 per il Turismo e la Cultura

a Palazzo Albrizzi Venezia con l'Associazione Culturale Italo Tedesca

## MARIA NEMTSOVA pianista

sabato 30 ottobre 2010 ore 17.30

musiche di R. SCHUMANN, SCHUBERT - LISZT e S. PROKOFIEV

> I CONCERTI CIANI 2010 info www.dinociani.com - tel. 335 6083581

tel. 041 5232544 - fax 041 5245275 - Cannaregio, 4118 - Venezia [per raggiungere Palazzo Albrizzi: fermata del vaporetto Ca' d'Oro]

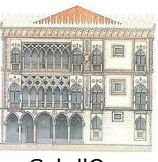

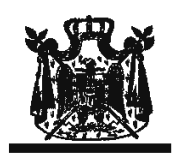

Ca' d'Oro

Associazione Musicale "Dino Ciani"

XVIII anno del Festival Internazionale Dino Ciani a Venezia 2010 per il Turismo e la Cultura

> a Palazzo Albrizzi Venezia con l'Associazione Culturale Italo Tedesca

> > **MARIA NEMTSOVA pianista**

sabato 30 ottobre 2010 ore 17.30

musiche di R. SCHUMANN, SCHUBERT - LISZT e S. PROKOFIEV

> **I CONCERTI CIANI 2010** info www.dinociani.com - tel. 335 6083581

tel. 041 5232544 - fax 041 5245275 - Cannaregio, 4118 - Venezia [per raggiungere Palazzo Albrizzi: fermata del vaporetto Ca' d'Oro]